## Package 'ssmn'

October 14, 2022

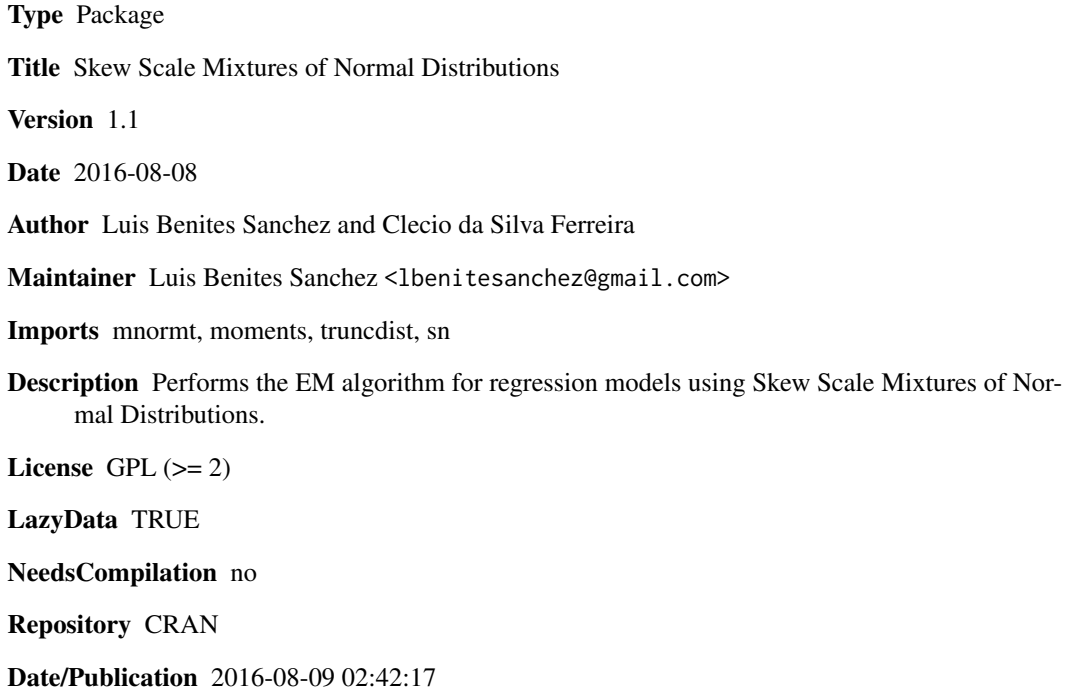

### R topics documented:

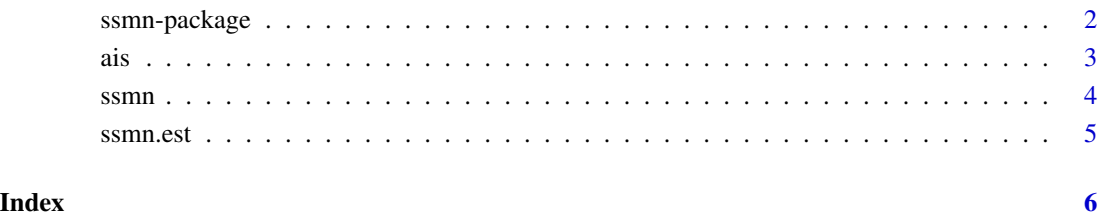

#### Description

It provides the density, distribution function, quantile function, random number generator, likelihood function, direct and EM algorithm for Maximum Likelihood estimators for a given sample, all this for regression models using Skew Scale Mixtures of Normal Distributions.

#### Details

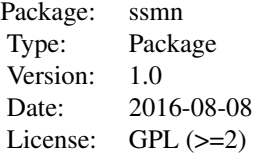

#### Author(s)

Clecio da Silva Ferreira <clecio.ferreira@ufjf.edu.br> and Luis Benites Sanchez <lbenitesanchez@gmail.com>

#### References

C.S. Ferreira; H. Bolfarine; V. H. Lachos (2011). Skew scale mixture of normal distributions: properties and estimation. Statistical Methodology, 8(2), 154-171.

C. S. Ferreira, V. H. Lachos, H. Bolfarine (2015). Inference and diagnostics in skew scale mixtures of normal regression models. Journal of Statistical Computation and Simulation, 85, 517-537.

#### See Also

[ssmn](#page-3-1)

#### Examples

#See examples linked above.

#### <span id="page-2-0"></span>Description

Data on 102 male and 100 female athletes collected at the Australian Institute of Sport.

#### Format

This data frame contains the following columns:

sex  $(0 = \text{male or } 1 = \text{female})$ Ht height (cm) Wt weight (kg) LBM lean body mass RCC red cell count WCC white cell count Hc Hematocrit Hg Hemoglobin Fe input description BMI body mass index, weight/(height)\*\*2 SSF sum of skin folds Bfat Percent body fat sport Sport

#### References

S. Weisberg (2005). *Applied Linear Regression*, 3rd edition. New York: Wiley, Section 6.4

### Examples

```
##Load the data
library(ssmn)
 data(ais)
 attach(ais)
#Set the response y and covariate x
 x1 \leftarrow \text{cbind}(1, \text{SSF}, \text{Ht})y <- Bfat
```

```
##Fits a Skew Scale Mixtures of Normal Distributions to the data
fit.ssmn <- ssmn(y, x1, family="sn", method="EM", error = 1e-6, maxit=1000, show.envelope=FALSE)
```
4 ssmn

```
#Show envelope
theta <- c(fit.ssmn$beta,fit.ssmn$sigma2,fit.ssmn$lambda)
envel(y,x1,theta,family="sn",alpha=0.05)
```
<span id="page-3-1"></span>ssmn *Skew Scale Mixtures of Normal Distributions*

#### Description

It provides the density, distribution function, quantile function and random number generator for the Skew Scale Mixtures of Normal Distributions.

#### Usage

```
dssmn(x, location=0, scale=1, shape=0, nu= 1, gama=1, dp=NULL, family="sn")
pssmn(q, location=0, scale=1, shape=0, nu= 1, gama=1, dp=NULL, family="sn")
qssmn(p, location=0, scale=1, shape=0, nu= 1, gama=1, dp=NULL, family="sn")
rssmn(n, location=0, scale=1, shape=0, nu= 1, gama=1, dp=NULL, family="sn")
```
#### Arguments

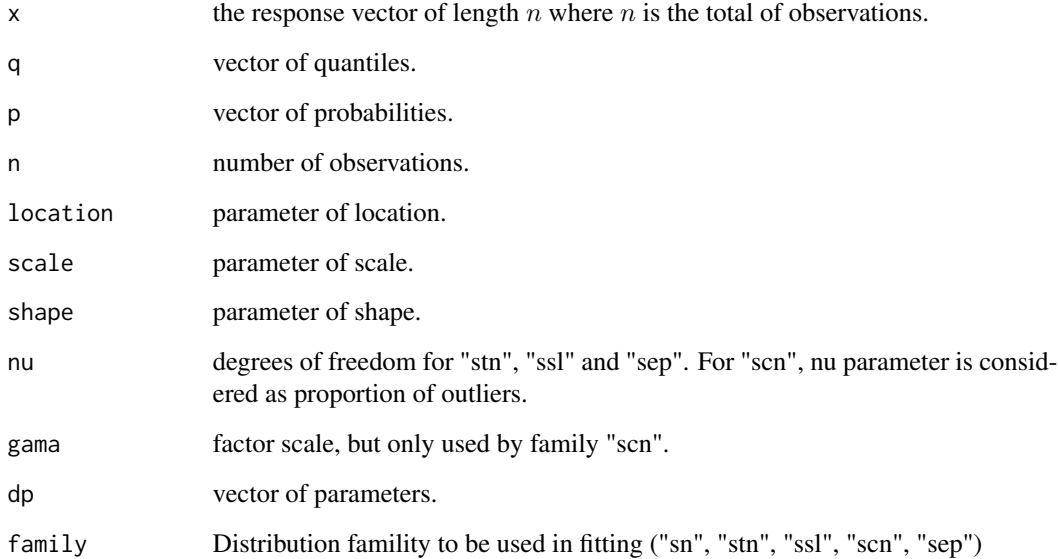

<span id="page-3-0"></span>

#### <span id="page-4-0"></span>Description

Performs the EM algorithm and envelope for regression models using Skew Scale Mixtures of Normal Distributions

#### Usage

ssmn(y, X, family="sn", method="EM", error = 1e-6, maxit=1000, show.envelope=FALSE) envel(y,X, theta, family="sn", alpha=0.05)

### Arguments

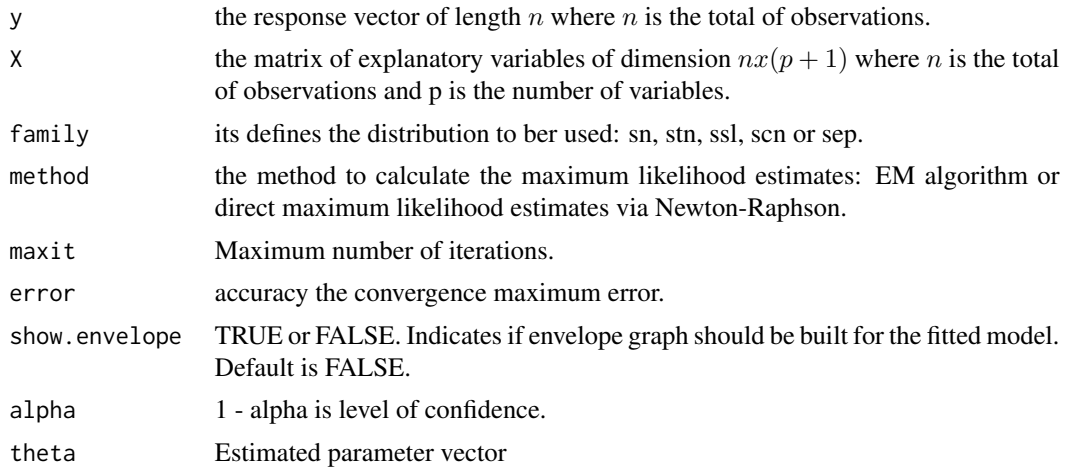

#### Value

The function returns a list with 8 elements detailed as

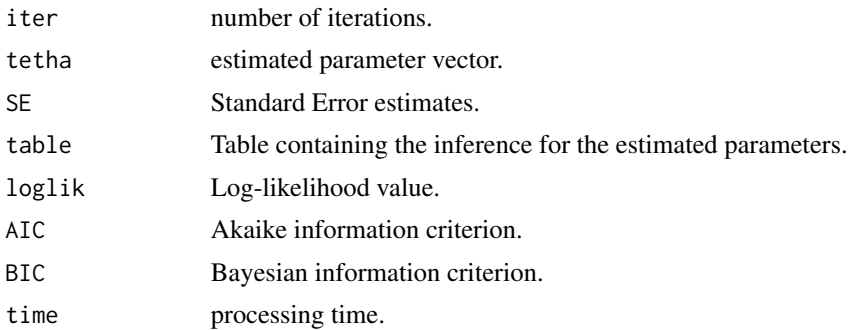

# <span id="page-5-0"></span>Index

∗ datasets ais, [3](#page-2-0) ∗ package ssmn-package, [2](#page-1-0) ais, [3](#page-2-0) dssmn *(*ssmn*)*, [4](#page-3-0) envel *(*ssmn.est*)*, [5](#page-4-0) pssmn *(*ssmn*)*, [4](#page-3-0) qssmn *(*ssmn*)*, [4](#page-3-0) rssmn *(*ssmn*)*, [4](#page-3-0) ssmn, *[2](#page-1-0)*, [4](#page-3-0) ssmn *(*ssmn.est*)*, [5](#page-4-0) ssmn-package, [2](#page-1-0)

ssmn.est, [5](#page-4-0)